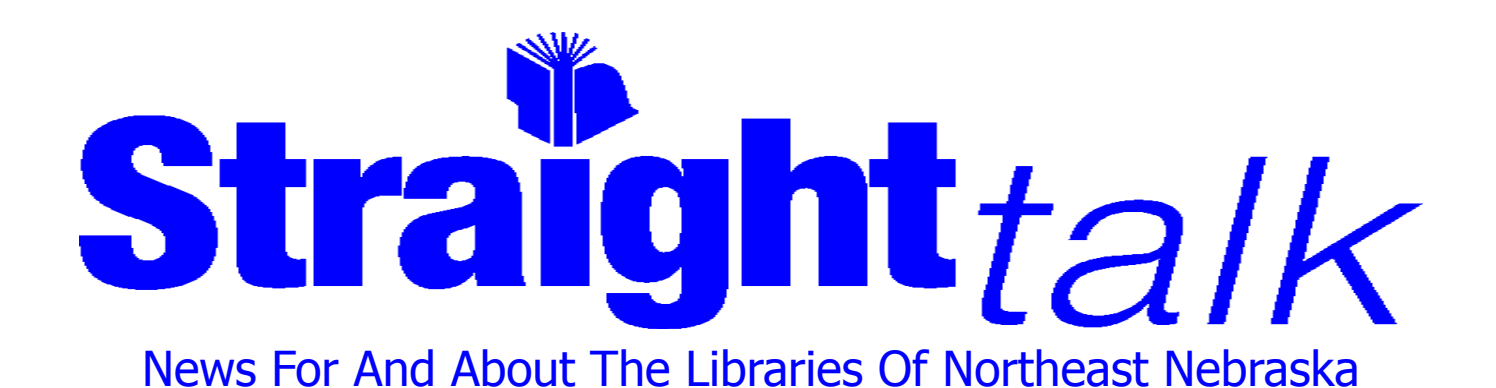

NOVEMBER, 2007 - Published by the Northeast Library System Kathy Ellerton - System Administrator/Editor

**NLS Winter Workshop** "**Loco for Cocoa**" is this year's theme for Northeast Library System's Annual Winter Workshop on Tuesday, February 12, at the Lifelong Learning Center, Northeast Community College Campus in Norfolk. The registration form can be found on page 15. Come join the fun as we warm up on a cold winter's day wit the following presentations:

**Windows Tips & Tricks** by Scott Childers, Assistant Systems Librarian, UNL. Don't let the computer control you; you control the computer. Scott will present helpful tips and tricks to help you wrest back control of your computer. This is a hands-on session and **seating is limited**. Please mark on the registration form which session you plan to attend.

**Native American Stereotypes in Children's Litera-**

**ture** by Nancy Gillis, Executive Director, John H. Neihardt Center. Few Native Americans lived in tipis or wore feather bonnets, but that is the common image that many books portray. Nancy will identify common stereotypes in children's literature and how to avoid them.

**Sony eReader: eInk Has Arrived!** by Michael Sauers, Innovation Technology Librarian, Nebraska Library Commission. Have ebooks finally arrived? Join Michael as he presents the latest eInk technology and how it is different from all the ebooks that came before it.

**Perk Up With Puppets** by Wendy Anderson, Manager, Bess Johnson Elkhorn Branch, Omaha Public Library. Does using puppets in your library make you nervous? Learn how to make them, order them, and how to use them. Learn what puppets work with what books for storytime.

**Reality Reading: Young Adult Nonfiction** by Sharon Osenga, Meridian Library System Administrator. Join Sharon as she reviews the best in young adult nonfiction.

**Dewey Blog, Yes We Do!**

by Marilyn Quance, Technical Services Librarian, Wayne State College. Marilyn will bring the latest tips and tricks to help make your cataloging easier. Bring your cataloging problem and Marilyn will point you to a solution. The Dewey Blog will also be reviewed.

"**How Deep Are Your Ancestors Buried?**" by Judy Carlson. Judy, a Knox County historian has published a book on local cemeteries and will share with us the best genealogy resources for Northeast Nebraska.

Luncheon speaker will be Dennis Vossberg, author of "Hector's Bliss". Hector's Bliss is the story of a black settlement in northern Wheeler county around Goose Lake after the Civil War. Dennis will share with us how he discovered the settlement and the research he performed while writing the book.

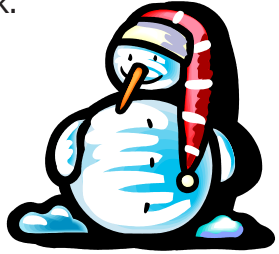

# **In This Issue... E-rate Workshop Coming!**

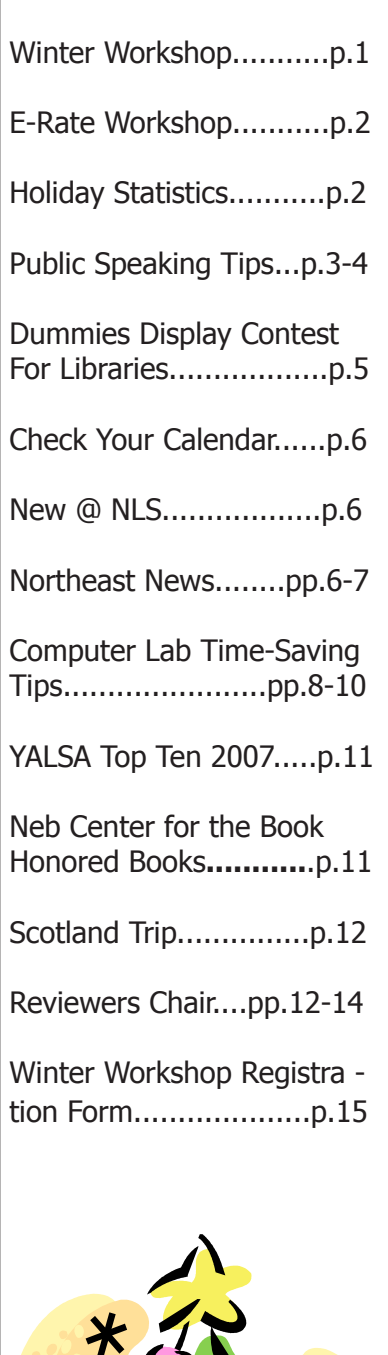

Join Richard Miller, Library Development Director, Nebraska Library Commission, as he demystifies the E-Rate process on Friday, January 4th, 2008 at the Lied Pierce Public Library at 1pm. Richard will discuss the 470, 471, and technology plans. To sign up, visit the Training Portal on the Nebraska Library Commission Web Site.

### **The 2007 Holiday Season by the Numbers**

#### 20 billion

Number of letters, packages and cards the U.S. Postal Service delivered between Thanksgiving and Christmas in 2006. The busiest mailing day last year was Dec. 18.

12 million Number of packages delivered by the U.S. Postal Service every day during the holiday season last year through Christmas Eve.

\$31.4 billion Retail sales by the nation's department stores in December 2006.

#### 48,695

The number of malls and shopping centers dotting the U.S. landscape as of 2005.

#### \$512 million

The gross earnings of Christmas tree farmers in 2006, with North Carolina as the top producer.

#### 104

Number of establishments around the country that primarily manufactured dolls and stuffed toys in 2005.

Places whose names are associated with the holiday season include North Pole, Alaska; Santa Claus, Ind.; Santa Claus, Ga.; Noel, Mo.; and  $-$  if you know about reindeer  $-$  the village of Rudolph, Wis. and Dasher, Ga. . There is Snowflake, Ariz. and a dozen places named Holly, including Holly Springs, Miss., and Mount Holly, N.C.

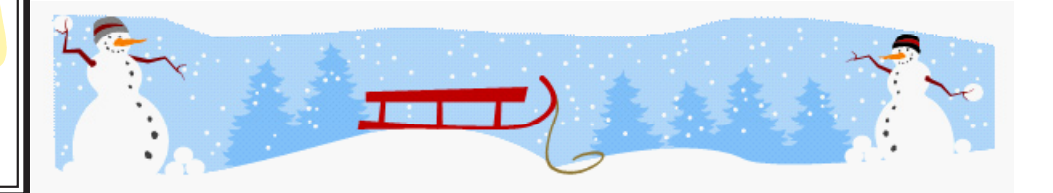

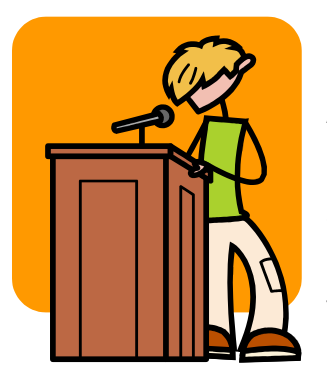

#### **Ten Top Tips for Public Speaking**

According to The Book of Lists, people are more afraid of public speaking than heights, spiders, or even death. However, presenting is something that most librarians do at some point in their careers. Maybe it's a presentation at a state or conference or your annual budget presentation.

#### 1. Prepare

Prepare now; don't wait until the last minute. Finishing your preparations early gives you time to practice and to solicit feedback from others. While preparing,

consider what handouts you want to distribute. Do you want to use PowerPoint? When making your slides, remember they are only a guide, not your entire talk. If you plan to use PowerPoint or the Internet, have a backup plan in case you can't use a computer or access the Internet the day of the presentation.

#### 2. Organize

You'll need to start with an introduction that tells the audience what you'll be speaking about. Organize your main presentation into three main points. The three points compose the middle section of your presentation. Three points create a nice rhythm and linger longer with the audience. Your points can be arranged in many ways, but a chronological or topical pattern works best. The chronological pattern is a good choice if your main points can be presented as a sequence of events over time, such as covering the history of an initiative at your library. The topical arrangement works well when all of your main points are equally important and can be presented in any order. To wrap up the presentation, conclude by reviewing what you've talked about.

#### 3. Practice

Practice out loud and standing. Reading your presentation to yourself at your desk will not prepare you for delivering the presentation. Time yourself. Is the speech too long or too short? The goal of practicing is not to memorize your presentation. As you practice, your presentation will be a little different each time, but practicing your speech allows you to develop a rhythm and also alerts you to anything that doesn't sound good out loud. Additionally, if you decide to use PowerPoint, you need to practice using your slides in order to change slides smoothly.

#### 4. Find

Find your own style. Your style will develop as you give more presentations. Whatever style you adopt, you want to be enthusiastic. This doesn't mean you have to be a performer; just be excited about your topic and find a way to communicate your enthusiasm to the audience.

#### 5. Examine

Examine your presentation site. You may not be able to review the room before you start preparing, but you need to look at it sometime before speaking. What are you looking for? Notice the layout, lighting, seating arrangement, acoustics, computer setup, and projector system. Is there too much sunlight for PowerPoint slides to be read? Do the windows have blinds? Are the chairs in a circle instead of facing the presenter? Is the room cold? Hot? What about acoustics? Will you need to project your voice more than usual? Will you need a microphone? I advise practicing in the room if possible.

## 6. Budget

Budget your time. Don't go over your allotted time, especially if you're part of a panel presentation. Going over your time limit is unprofessional. The more time you leave for discussion, the better. Your audience wants to hear what you have to say, but they also want to express their thoughts on the topic.

#### 7. Review

Review your presentation and preparation. Did you cover the most important aspects of your topic? Do you need to create handouts? Handouts provide a way for the audience to share your presentation with others. Include your name and contact information on handouts; you can also use them to identify the sources you've used. If you're using PowerPoint, review your slides for accuracy and spelling. As with handouts, provide your name and contact information on the title slide.

#### 8. Connect

Connect with your audience. The audience wants you to succeed, so making a connection is easy. Involve them by asking rhetorical questions. Another way to connect is to make eye contact with people in different parts of the room. Avoid constantly scanning the audience as this will make you appear shifty.

#### 9. Facilitate

Facilitate the discussion after your presentation. Remember that audience members want the opportunity to comment on your presentation and to hear what other people have to say on the topic. When leading the discussion, repeat questions so that the entire audience can hear what was asked. Of course, repeating the questions also gives you time to frame your answer.

#### 10. Breathe

Breathe deeply before starting your presentation. A deep breath enables you to start your speech without squeaking. A deep breath also helps to calm you down. If you are a natural fast talker, make yourself speak at a very slow pace. It may seem extremely slow to you, but to the audience it will be just right.

#### One Last Tip

Get a good night's sleep. You'll have the energy to deliver a dynamic presentation.

(Taken From "Presenting with Confidence: 10 Tips for Librarians" by Robin Ewing, 2004.)

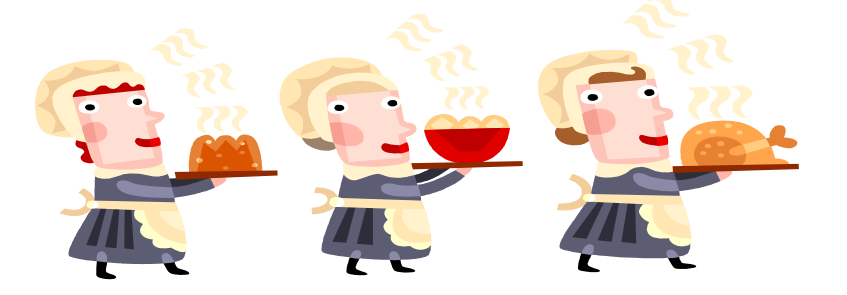

**Straight-Talk** is published ten times per year by the Northeast Library System. Contact Kathy Ellerton or Shelia Cermak at the Northeast Library System Office from 8:00 a.m. to 5:00 p.m. C.S.T. at 1-800-578-1014 (402)- 564-1586 (Voice) (402)-276-0583 (Cell) (402)-564-7977 (FAX).

Mailing Address: Northeast Library System 3038 33rd Avenue Columbus, NE 68601.

Subscriptions to Northeast Library System **Straight-Talk** are \$10 per year (10 Issues). To subscribe, send cash or check with mailing information to the System Office. Advertising: Businesses wishing to advertise in **Straight-Talk** should contact the System Office for current rate information. ISSN 1064-9816 Copyright 2007 Volume 1, #10

#### **AccuCut Available for Checkout**

The AccuCut machine and dies are available for checkout from the system office. Give us a call at 1-800-578-1014 and we'll get the machine and dies out to you.

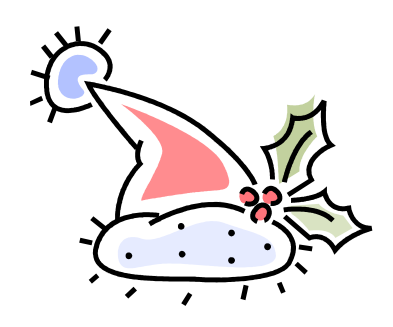

#### **For Dummies Annual Library Display Contest**

The For Dummies Library Display Contest is an annual contest that offers participating libraries, an opportunity to showcase their collection of For Dummies titles. The reward is increased circulation of books in this popular series and the opportunity to win For Dummies books for the library's collection, a trophy, a pizza party for library staff, and a selection of Dummies branded promotional items such as mugs, book totes, and t-shirts.

To participate, libraries build a yellow and black (the brand's signature colors) Dummies branded display anytime between late January and March 31. Entrants can request a Dummies Display Kit that includes a display piece, a tip sheet, and a selection of Dummies graphics.

#### To Enter:

1. Build a fabulous, attention-getting, Dummies-branded display (anything goes!) between January 17-March 31, 2008. 2. Send photos (via mail or e-mail) and official completed form/information by April 1, 2008:

3. Mail or e-mail to:

Wiley Publishing Attn: David Hobson 10475 Crosspoint Blvd Indianapolis, IN 46256 dummiescontest@wiley.com

The display must be in place for two weeks minimum to qualify for prizes. All entry forms received by April 1, 2008 will be eligible for inclusion in the contest. Four Winners and 4 Honorable Mention recipients will be designated. Winners will be judged at Wiley's discretion. Winners will be notified by telephone by April 30, 2008. Wiley is not responsible for lost or late entries. A posting of winners will be sent to all libraries that enter. Wiley reserves the right to modify this offer or the prizes without notice. All entries become the property of Wiley Publishing. Any photos submitted will not be returned.

All 8 winning locations will receive Dummies Gift Items for the library's staff and a Dummies Man Trophy. In addition: \* 1 GRAND PRIZE winner-will receive 50 For Dummies books of

- their choice for their library and a staff pizza party!
- \* The 1st runner-up-will receive 40 For Dummies books of their choice for their library and a staff pizza party!

\* The 2nd and 3rd runners-up-will receive 20 For Dummies books of their choice for their library and a staff pizza party!

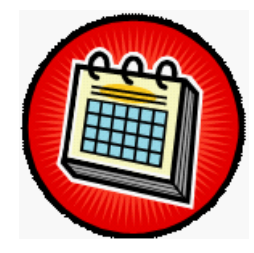

**CHECK YOUR CALENDAR**

Nov. 12-18 - **Children's Book Week**. For more information, go to: www.cbcbooks.org/cbw/

Nov. 13 - **Basic Skills**: Collection Development at Lifelong Learning Center, NECC, Norfolk from 10am - 3pm.

#### Nov 16 - S**tate Advisory Council on Libraries Meeting** at Grand Island Public Library.

Nov. 20 - **Basic Skills**: Collection Development at Lifelong Learning Center, NECC, Norfolk from 10am to 3pm.

Nov. 21 - **Northeast Library System Board Meeting** at the Lied Randolph Public library at 10am.

Nov. 22-23 - **Thanksgiving Holiday**. Office closed.

Nov. 29 - **SELS/ELS Fall Colloquium** with Michael Stephens at the Cornhusker, Lincoln.

Dec. 25 - Christmas Holiday. Office closed.

Jan. 4 - E-Rate Workshop at Lied Pierce Public Library at 1pm. Call NLS for more info.

Feb. 12 - Annual Winter Workshop at Lifelong Learning Center, NECC.

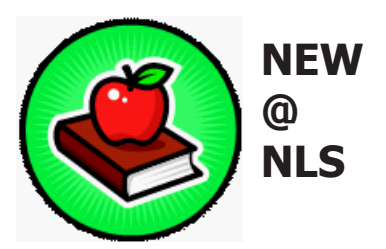

Please call the system office at 1-800-578-1014 to check out one of the following items:

"**Just How Flexible Are We? The Current State of Scheduling in School Libraries**", by Peggy Milam Creighton, LMC, Nov/Dec 2007, pp. 10-14.

Author Peggy Creighton reviews the characteristics of flexible, fixed and combination scheduling and provides statistics how many school libraries operate with flexible scheduling.. She concludes her article with reasons why flexible scheduling remains controversial.

#### "**Racing for Fundraising**",

by Shelana Desilva, Grassroots Fundraiasing Journal, Nov/Dec 2007, pp.11-14.

Have you ever watched **The Amazing Race** on television and thought, that would make a great fundraisier? New York City group, Queers for Economic Justice, used the tv program as a template for a major fundraising event. It was a resounding success. Article includes sample forms, and the steps outlined to organize a challenge race.

"**Dealing With Problem Behavior in the Library"** by Nann Blaine Hildyard, Public Libraries, Sept/Oct. 2007, pp.

21-33.

All of us know that public libraries must be open and accessible to everyone, regardless of creed, origin, age, economic, or educational status. In order to make sure all patrons are safe in the library, it means defining acceptable behavior and enforcing it.

Praisers, patrons, talkers and walkers is how one library describes their patrons. Listening to talkers can often reveal of how library users view their library.

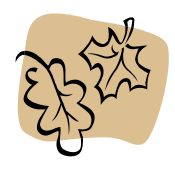

#### **Northeast News**

If you need a break from turkey and shopping, drop by the **Hruska Memorial Public Library** on Sunday, November 26th, for an open house and carnival. Sit back and enjoy good music, hot cider and cookies while the kids play carnival games.

Yoda, C3PO, and the gang recently stopped by the **Raymond A Whitwer Tilden Public Library** for a Star Wars Costumer Party and a Lego's Star Wars gaming tournament.

Mona the Mummy visited the **Hartington Public Library** during the Halloween Story Time. Mona read Halloween stories and helped kids make a ghostly craft.

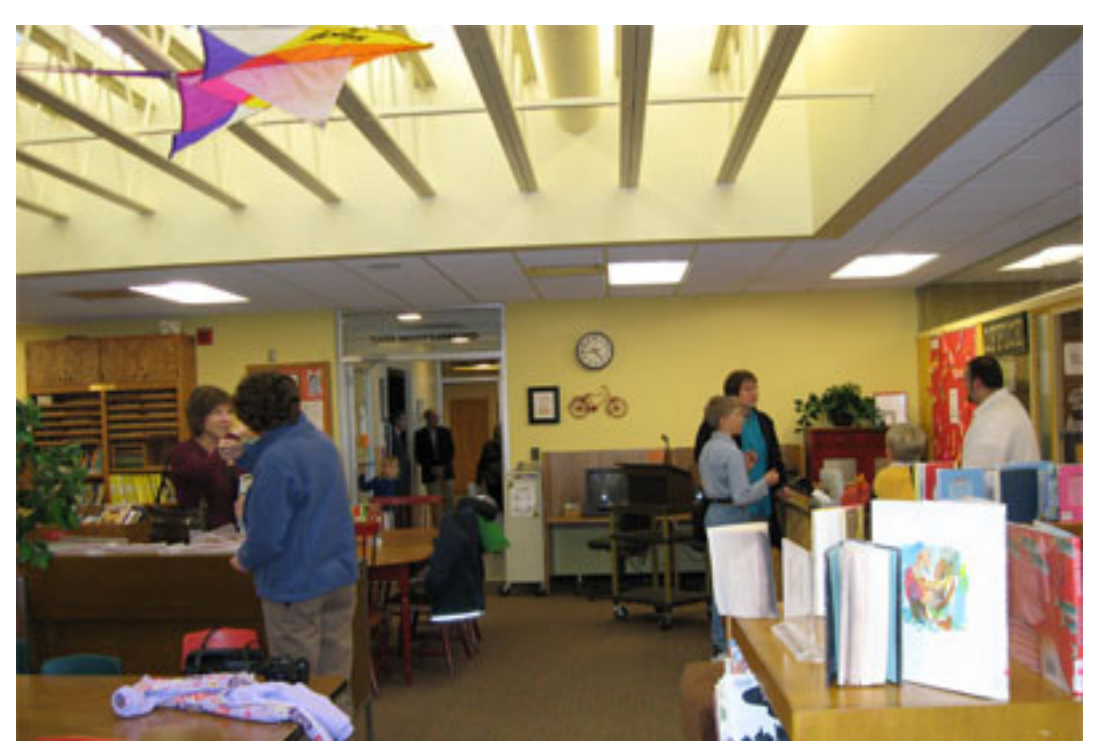

The renovation of the **Columbus Public Library's Children's Room** is finished. A skylight was added and walls repainted . Several children cut the ribbon during the Grand Opening.

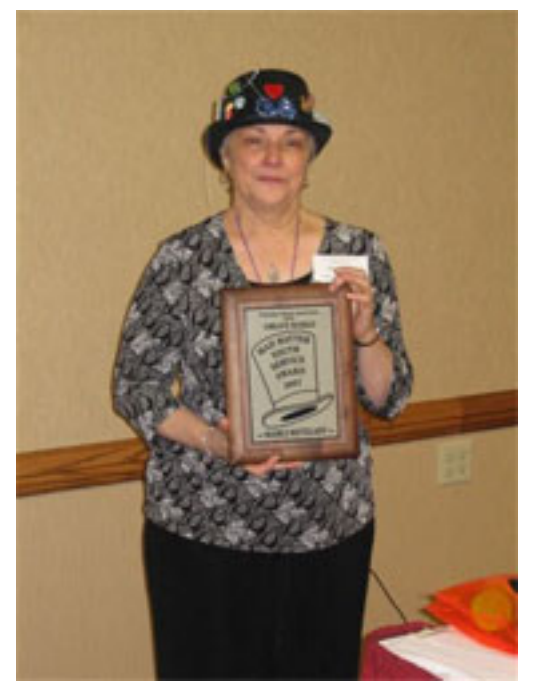

Congratulations to Marci Retzlaff, Youth Services Assistant Librarian, **Norfolk Public Library**, for winning the 2007 Mad Hatter Award. The Mad Hatter Award recognizes an individual in the Nebraska library profession who has made an outstanding contribution to librarianship and library development for young people.

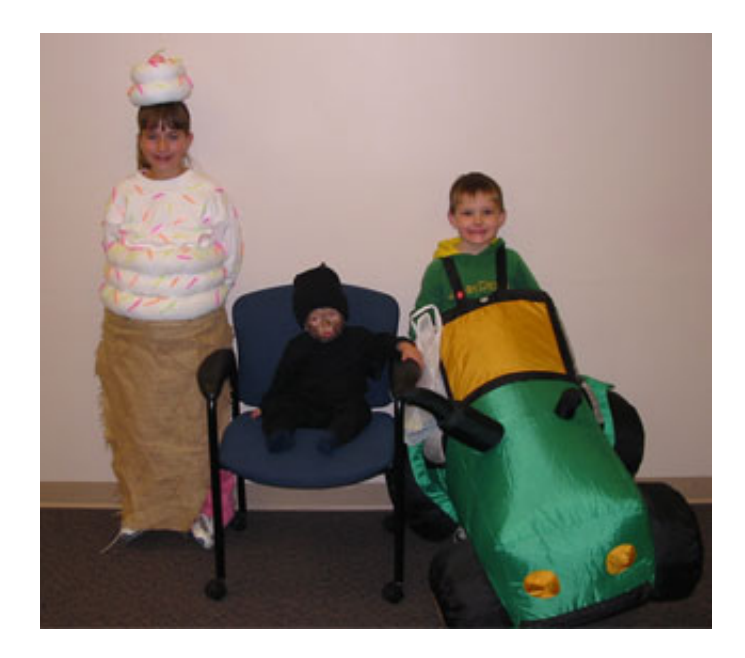

Over 250 people attended **Lied Pierce Public Library's** Annual Halloween Costume Party. The evening started off with Dawnn Tucker reading a scary story and then the kids played over twenty carnival type games. The three children pictured above were costume contest winners.

#### **Five Timesaving Tips for Computer Lab Managers Reduce maintenance hassles on public machines**

By: Brian Satterfield

Operating a computer lab can be a balancing act. Your patrons may benefit enormously from having free or low-cost access to computers, but keeping those machines running can demand a lot of time and energy. Tasks such as configuring new equipment, restoring system settings, and ensuring that users are exercising safe Web-surfing habits can eat up much of a given workweek. This can be particularly inconvenient for short-staffed organizations that lack a full-time IT professional.

Thankfully, there are a few steps you can take to streamline the process of maintaining and servicing your public computers without sacrificing system performance or an excessive amount of your staff's time. The following tips explain a handful of ways you can help keep your lab running smoothly, even when time is at a premium. Note that while the tips below may require a fairly significant amount of implementation time upfront, this initial investment can save your staff many hours of work down the road.

#### **1. Implement disk-protection measures.**

Depending on your program goals for the public access computers, you may want to allow your users to download and install software they might need, change the screen resolution for a better view, or create new files, you also want to minimize the time your staff spends removing software, restoring system settings, or cleaning up spyware that users have accidentally downloaded.

One solution that can help you achieve a happy medium is to use disk-protection software, applications that allow administrators to quickly restore a computer to its original configuration. Disk-protection programs essentially take a snapshot of a system in its clean state, without placing any restrictions on what users can and cannot do. Once the administrator reboots the computer, all of the computer's settings will return to the default configuration, overriding any changes a user has purposefully (or inadvertently) made.

Examples of commercial disk-protection programs include products such as Faronics Deep Freeze (about \$20 per license for nonprofits and libraries); Centurion DriveShield Plus (contact company for library and educational pricing structures); and Fortres Clean Slate (contact company for pricing information).

Alternatively, labs already running Microsoft XP computers can take advantage of Windows SteadyState, a free tool from Microsoft to help maintain and protect shared computers. In addition to disk protection, it offers other patron-management features, which you can learn more about on Microsoft's Web site. If you need other features like antivirus protection and system-diagnostic tools, you might investigate Norton Systemworks 10 (available to qualifying nonprofits from TechSoup Stock at the rate of \$75 for 10 licenses).

Finally, if you can't find a disk-protection solution that fits your needs or budgets, you might want to experiment with Windows' built-in User Accounts tool, which allows you to restrict users from changing system settings or installing applications.

#### **2. Reduce setup times with cloning software.**

Whether your organization is setting up its first computer lab or simply replacing your old machines with newer models, installing operating systems, software, and hardware drivers on dozens of machines can consume days of your time. However, you may be able to save yourself a substantial amount of system-setup time through a process known as cloning.

Cloning involves using a piece of specialized software to copy one system's configuration and settings so they can quickly be installed on other machines. In the case of a complete system crash, cloning may also be a faster way to get a computer back up and running than performing multiple troubleshooting techniques. It's important to note that, when cloning a system, you should take care to ensure that the original configuration is to your liking, since all other computers you clone will be exact reproductions of the original.

For a more detailed look at cloning and cloning software, read TechSoup's article Cloning: A Fast, Easy Way to Set Up Multiple Computers.

#### **3. Automate maintenance tasks when possible.**

Although disk-protection software can save you maintenance time by allowing you to undo any changes users have made to the computer, these types of programs may be too expensive or too complex for labs with very few resources. If you decide that disk-protection software is not a feasible option for your lab, you may want to set up a regular maintenance schedule and explore ways to automate maintenance tasks.

For instance, Windows 98 and later operating systems include a Scheduled Tasks feature that lets you automate certain functions or applications to run at a specific daily time or when the administrator boots up the computer. So, you might choose to run Windows' Disk Cleanup utility every night at 2 a.m. when your computers are not in use, or you may schedule Windows to automatically search for updates each time the computer is started.

To access the Scheduled Tasks feature, click Start > Control Panel > Scheduled Tasks; double-click Add Scheduled Task, then click Next. (The items that appear in the list include all of the programs on the operating system, including tools to protect and back up your system.) A wizard will walk you through the process of choosing a utility from the list and scheduling it to run.

Labs without disk-protection software might also want to consider scheduling other programs on their computers to run at regular intervals. For instance, many anti-spyware applications let you automate scans at system startup, a good way to make sure your machines are clean at the beginning of each day. Many disk-defragmentation utilities also let you schedule clean-ups at periodic intervals. To determine whether an application supports scheduling, consult its bundled help files or the manufacturer's Web site.

Note that, regardless of whether you've installed disk-protection software or plan to manually maintain the computers, you should not neglect to equip your machines with antivirus software. If you need some advice on where to find antivirus software, visit TechSoup's Virus-Prevention Toolkit.

#### **4. Employ some form of content filtering**.

If minors frequently use your computer lab, allowing them unrestricted access to the Internet means that there's a good chance they could encounter pornography, profanity, or other content that their

parents might object to. Even if your patrons are mainly adults, you may still find it useful to restrict access to certain types of online content, as this may help reduce your liability.

One way to prevent the flow of objectionable material over your computers without having to spend time manually policing users is to install a content filter, a piece of hardware or software that restricts access to certain types of material and Web sites. Generally, content filters block sites according to category (such as pornography, extreme violence, and hate speech), though many can also restrict specific sites or pages containing administrator-specified keywords.

Note, however, that content filters have their share of both pros and cons, as well as a fair number of advocates and critics. For a more in-depth look at content-filtering technology in general, read Tech-Soup's articles Understanding Content Filtering: An FAQ for Nonprofits and Content-Filtering Tools: An FAQ for Nonprofits.

#### **5. Use remote-access software to speed tech-support requests.**

If your lab is part of an organization or library system that has branches spread out across a geographical area, you may not always receive quick resolutions to your tech-support requests, since IT staffers might have to travel in order to service your computers in person.

To overcome this potential obstacle, consider a remote-access application, a program that allows a computer in one location to connect to a computer in another location, no matter how far apart the machines physically are. Remote-access software allows an IT staffer to connect to one of your labs' machines — either via your organization's own network or the Internet — and take control of the computer in order to perform tasks such as scanning for viruses, installing software updates, and troubleshooting.

For more detailed information on how remote-access software works and what features to look for in a program, read TechSoup's article Hands-On Tech Support from Afar, which compares five applications that work across multiple platforms.

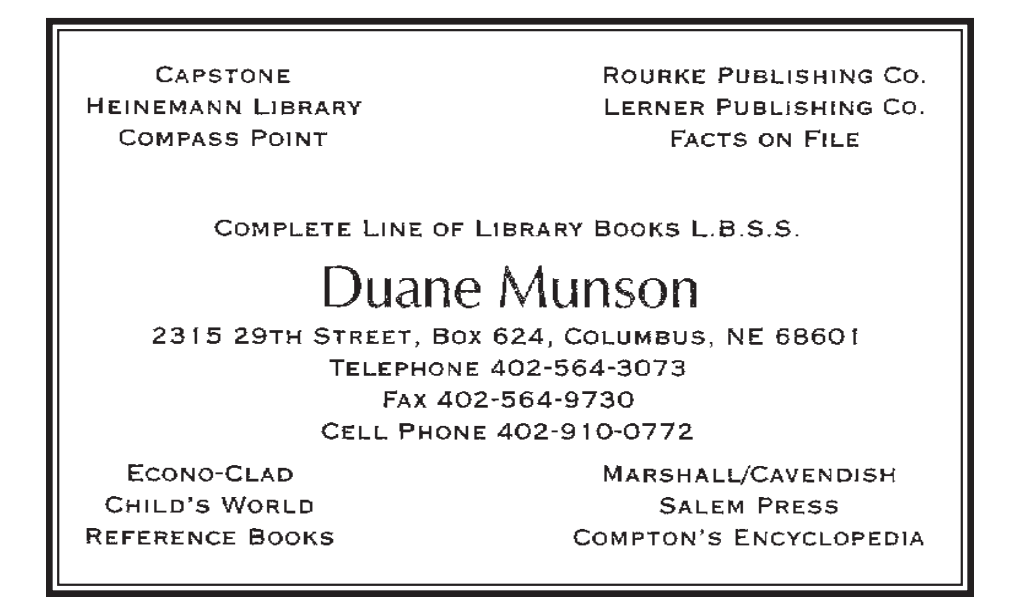

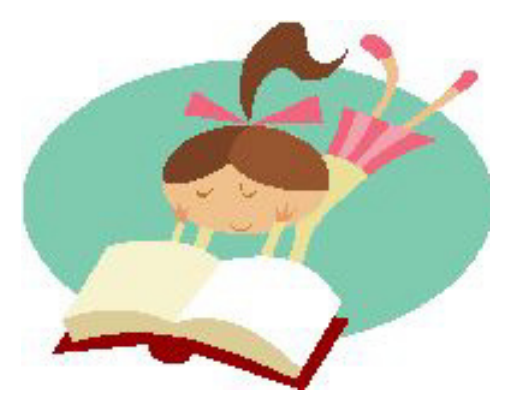

#### **2007 Teens' Top Ten!**

More than 6,000 teen readers across the country chose "New Moon" by Stephenie Meyer as their favorite book in the annual Teens' Top Ten. The online vote took place during Teen Read Week, October 14–20, 2007, with the second entry in Meyer's popular vampire romance series winning easily.

The 2007 Teens' Top Ten is:

- \* New Moon by Stephenie Meyer (Little, Brown Books for Young Readers, 2006).
- \* Just Listen by Sarah Dessen (Viking Children's Books, 2006)
- \* How to Ruin a Summer Vacation by Simone Elkeles (Flux, 2006).

 \* Maximum Ride: School's Out – Forever by James Patterson (Hachette Book Group USA/Little, Brown Books for Young Readers, 2006).

- \* Firegirl by Tony Abbott (Hachette Book Group USA/Little, Brown Books for Young Readers, 2006).
- \* All Hallows Eve (13 Stories) by Vivian Vande Velde (Harcourt, 2006).
- \* Life As We Knew It by Susan Beth Pfeffer (Harcourt, 2006).
- \* River Secrets by Shannon Hale (Bloomsbury, 2006).
- \* Bad Kitty by Michele Jaffe (HarperCollins, 2006).
- \* Road of the Dead by Kevin Brooks (Chicken House, 2006).

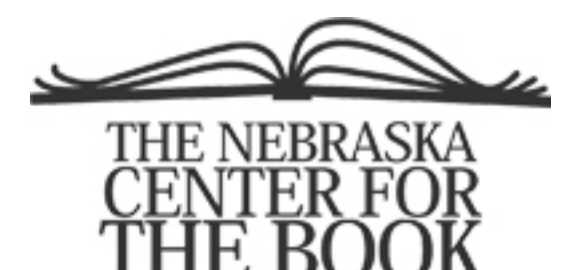

#### **Books Honored by Nebraska Center for the Book**

The 2007 Nebraska Book Awards program, sponsored by the Nebraska Center for the Book (NCB), recognizes and honors books that are written by Nebraska authors, published by Nebraska publishers, set in Nebraska, or concerning Nebraska. This year's winners are:

· Children/Young Adult: Tomorrow the River, Dianne E. Gray, Houghton Mifflin Company

 · Cover/Design/Illustration: Things We Don't Know We Don't Know, Matt Mason, The Backwaters Press

 · Fiction: The Floor of the Sky, Pamela Carter Joern, University of Nebraska Press Flyover Fiction Series

· Fiction Honor: The Cleanup, Sean Doolittle, Bantam Dell, a Division of Random House, Inc.

 · Nonfiction: The National Grasslands, Francis Moul, Photography by Georg Joutras, University of Nebraska Press Bison Books

- Nonfiction Honor: Toast to Omaha: A Cookbook, Junior League of Omaha, Omaha Books
- Poetry: Things We Don't Know We Don't Know, Matt Mason, The Backwaters Press

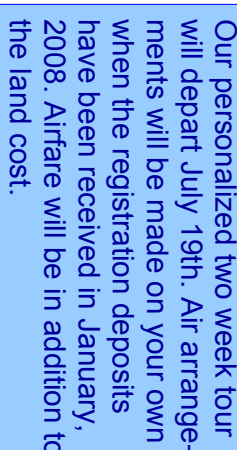

Our personalized two week tour<br>
Our personalized two week tour<br>
will depart July 19th. Air arrange-<br>
Number the registration depope. *If*<br>  $\tau_{\text{DUT}}$  must have *12 people* register, the<br>
the land cost. is 3000,00/person

# **REGISTRATION FORM REGISTRATION FORM**

Name: **Name:\_\_\_\_\_\_\_\_\_\_\_\_\_\_\_\_\_\_\_\_\_\_\_\_**

Address: **Address:**

**\_\_\_\_\_\_\_\_\_\_\_\_\_\_\_\_\_\_\_\_\_\_\_\_\_\_\_\_\_\_**

**\_\_\_\_\_\_\_\_\_\_\_\_\_\_\_**

**\_\_\_\_\_\_\_\_\_\_\_\_\_\_\_**

**Phone:**

**E-mail:** 

**\_\_\_\_\_\_\_\_\_\_\_\_\_\_\_**

**\_\_\_\_\_\_\_\_\_\_\_\_\_\_\_**

**I would like to room with:**  would like to room with:

**\_\_\_\_\_\_\_\_\_\_\_\_\_\_\_**

**\_\_\_\_\_\_\_\_\_\_\_\_\_\_\_**

**\_\_\_\_\_\_\_\_\_\_\_\_\_\_\_**

**\_\_\_\_\_\_\_\_\_\_\_\_\_\_\_**

2008 to: Send \$500 deposit by January 31, **2008 to: Send \$500 deposit by January 31,** 

1015 Central Avenue, Suite B **1015 Central Avenue, Suite B**  Meridian Library System **Meridian Library System**  Kearney NE 68847 **Kearney NE 68847**  Scotland Tour **Scotland Tour** 

**Systems** <u>Nebraska Regional Library</u> accounts are accepted. **accounts are accepted.**  purchase checks on credit card **purchase checks on credit card Nebraska Regional Library** Please make checks payable to **Please make checks payable to . Personal checks or**  Personal checks or

> **l L i b r a r y N e b r a s k a**

Regional<br>Scotland<br>Scotland

**T o u r**

**July 19-August 1, 2008 \$3000/person, Land only.**

**Airfare is additional.**

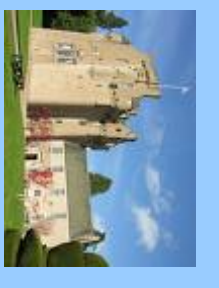

Travel arrangements<br>through Lynchpin Tours<br>www.lynchpintours.com **through Lynchpin Tours Travel arrangements Bonny Scotland!** Visit the sites of **Visit the sites of Bonny Scotland!** 

**www.lynchpintours.com** 

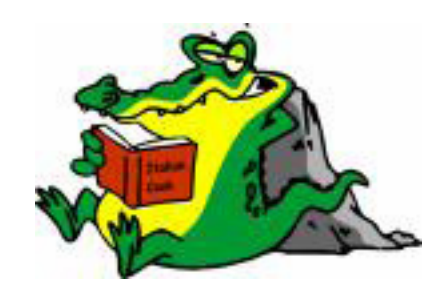

#### **THE REVIEWER'S CHAIR**

**A Chance to Shine** By Steve Seskin

Joe is a homeless man in the beginning of this story. Read how Joe gets a second chance. Sometimes people are not what they appear to be.

This book had a wonderful message. I would recommend it to anyone and to school and public libraries grades 2-5. ~~Lara Morrow, Emmet Public **School** 

#### **How to Be**

By Lisa Brown

Two children put their imaginations to work as they pretend to be various animals from bears to snakes to monkeys. They are eventually able to take the positive attributes of each animal and be human!

This is an excellent book for stimulating creative play among young children. I recommend this book for the school and public libraries and also at home. ~~Latricia Olson, Randolph Public School

#### **Georgie's Moon** By Chris Woodworth

Georgie Collins and her mom have moved to Glendale, Indiana while they wait for Georgie's dad to return from Vietnam. When Georgie makes friends with Lisa she learns that Lisa's sister does not believe in the war and what her father is doing. When she learns that Lisa's brother is a draft dodger and that Lisa is also against the war Georgie finds it hard to stay friends with her especially as Georgie had a deeper secret.

The subject matter, the Vietnam War, and the tragic death of family members as well as the decent over the war is handled so that the young reader will have some insight into what is was like growing up during the Vietnam era. The subject matter is a little heavy for the accelerated reading level but great for 5th and 6th graders. ~~Diane Limoges, Eastern Township Library

#### **The Revealers** By Doug Wilhelm

Parkland Middle School is called Darkland because no one does anything to stop the daily bullying of kids by other kids. Three friends find themselves among the targets  $-$  until they find a way to make everyone face up to what is going on. One teacher helps the three friends publish a newsletter and the school is turned inside out. But everyone in school isn't happy about having their actions revealed. Of course there is

trouble, but there is a happy solution.

"The Revealers" is a very readable book. I recommend this book for both school and public libraries ages 10-15. ~~Joan Chilvers, Pierce, NE

#### **The Boy of Steel**

By Ray Negron

Young Michael Steel lies in a hospital bed in the cancer ward watching the Yankees play ball. His parents are sitting with him. As a surprise, New York Yankees, Robinson Cano comes for a visit. He asks Michael to come to the next game as his guest, and a batboy for the team. He meets the team, visits the dugout, meet the team owner. This is where magic comes in; when Michael arrives he is taken to an old storage chest where memorabilia is stored from past team members, Roger Maris, Babe Ruth, Joe Dimaggio and Lou Gehrig. Michael is able to listen and see Lou Gehrig give his farewell speech in 1939. Going back to the locker he talks with Lou who is crying about leaving. They talk about courage and how difficult it is to battle some diseases. "A Yankee never gives up" is the team motto. Michael is given a cap that has the team motto on it.

The book ends with the game but the reader is inspired to know that Michael will not give up.

~~Carol Tramp, Wynot Public **School** 

# **Moon Runner**

By Carolyn Marsden

What do you do when you find out that you love to run but don't want to alienate your best friend by beating her in time trials? That is the dilemma faced by Mina as she struggles to maintain her place in her small circle of friends. This engrossing little book of less than one hundred pages addresses some of the trials as well as some of the joys of being young and in fourth and fifth grade. Mina and her friends become attached to a "friendship ball" of yarn, have special handshakes and work on school projects. This is a pleasant little tale where everything works out in the end.

I recommend this book for school and public libraries fourth grade on up. ~~MeMe Smith, Schuyler Public Library

#### **Saving Strawberry Farm** By Deborah Hopkinson

Miss Elsie's strawberry farm is going up for auction during the depression. The neighbors all get together and bid pennies, nickels, dimes and quarters at the auction. She is able to buy her farm back.

This book is a wonderful illustration of hard times during the depression. It would be a nice way to introduce children to the depression and life during that time. This book has cute illustrations and a nice story line. It would be a worthwhile purchase for a children's collection lower to middle elementary. ~~Sharon Kinnan, Oakdale, NE

#### **Peter's Chair**  By Ezra Jack Keats

This is a classic story of a little boy who has a baby sister and learns eventually how good it is to share his baby things with her.

The illustrations are simple and colorful. Children in preschool would easily relate to this life situation. The board book format is especially nice for little hands to handle all by themselves. I would recommend this book for any collection. ~~Heather Reid, home school parent/teacher, Omaha, NE

#### **Great Web Sites!**

Book-A-Minute Classics www.rinkworks.com/ bookaminute/classics.shtml Extremely brief and funny synopses of famous literature from Jane Austen to The Lord of the Rings.

The World's Healthiest Foods www.whfoods.com This is the site for anyone who's read a quick blurb in a magazine or seen a health segment on the news and thought "Cherries fight XYZ disease?" The goal of the nonprofit George Mateljan Foundation is to provide up-to-date info on

how foods affect our health and can boost energy.

#### Roadside America www.roadsideamerica.com Where's the birthplace of Kool-Aid? Where's the "Ax Murder House?" And what's so mysterious about the Mystery Spot, anyway? Roadside America is your definitive resource for the kooky, nichey, and downright bizarre landmarks that help make America unique.

#### Goodreads

www.goodreads.com Goodreads combines the nosy fun of snooping through your friends' bookshelves. The site lets you not only keep track of how many Danielle Steel novels you have, but introduces you to other people with similar tastes.

#### My Punchbowl

www.punchbowl.com Planning a party is a hassle; invitations needn't be an additional headache. Just jaunt over to MyPunchbowl. The simple interface actually makes creating your invitation fun, walking you through styles and images, offering themes and suggestions, and even helping locate supplies.

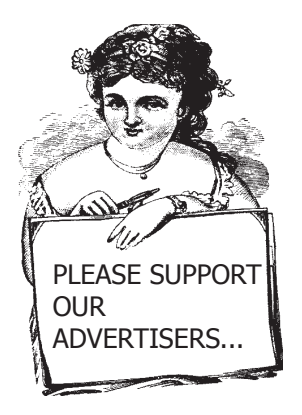

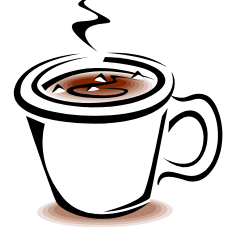

NLS Winter Workhop- February 12, 2008 "Loco for Cocoa @your library" Lifelong Learning Center, Northeast Community College

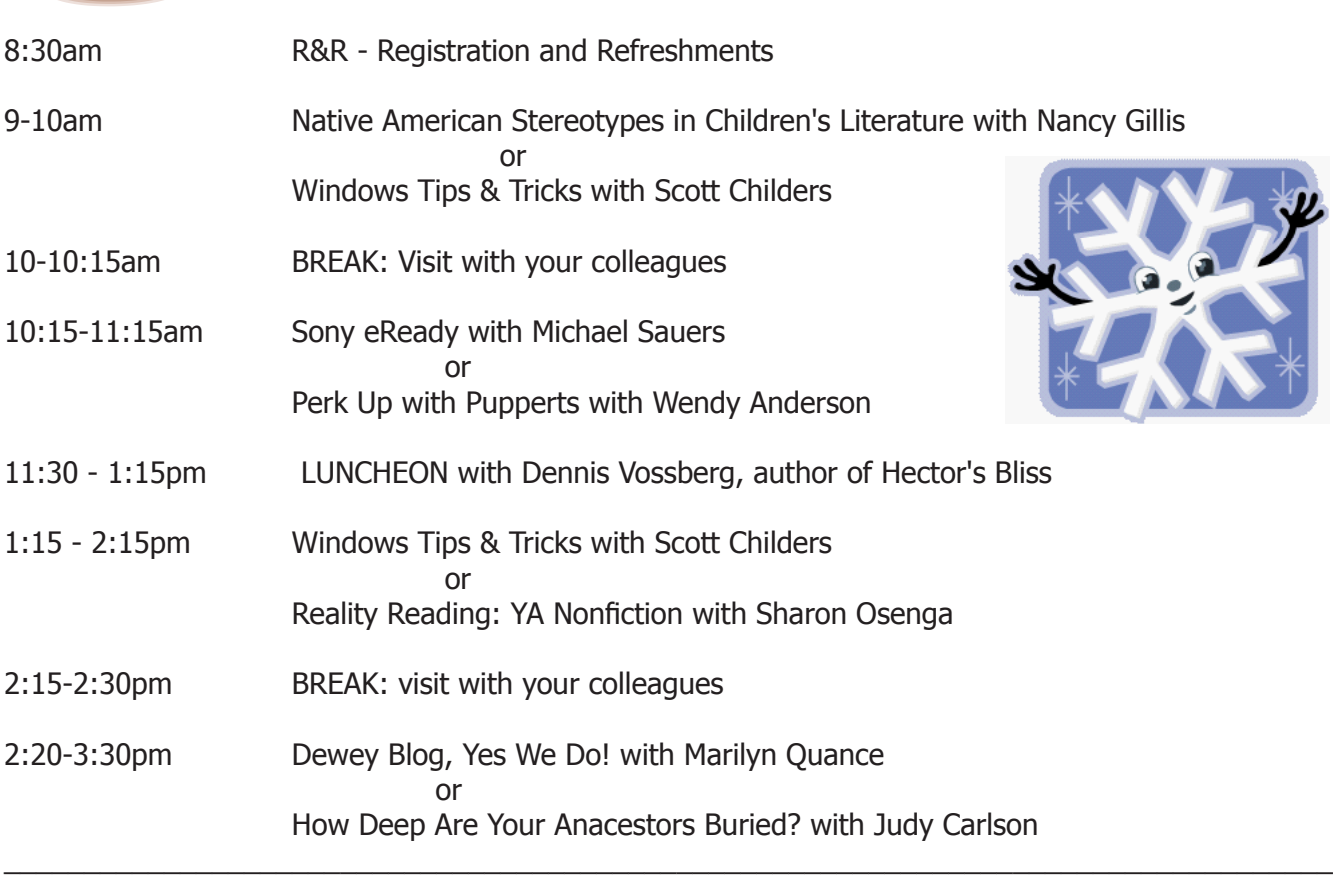

**Registration Information**: Complete the information regeusted below. Cost for the workhops is \$15 which includes lunch. Please fax your registration to: 402-564-7977 or mil to the: Northeast Library System, 3038 33rd Avenue, Coilumbus, NE 68601. **Registration Deadline:** February 5, 2008.

NAME:\_\_\_\_\_\_\_\_\_\_\_\_\_\_\_\_\_\_\_\_\_\_\_\_\_\_\_\_\_\_\_\_\_\_\_\_\_\_\_\_\_ Phone: \_\_\_\_\_\_\_\_\_\_\_\_\_\_\_\_\_\_\_\_\_\_\_\_\_\_\_\_\_

Library/School: \_\_\_\_\_\_\_\_\_\_\_\_\_\_\_\_\_\_\_\_\_\_\_\_\_\_\_\_\_\_\_\_\_\_\_\_\_\_\_\_\_\_\_\_\_\_\_\_\_\_\_\_\_\_\_\_\_\_\_\_\_\_\_\_\_\_\_\_\_\_

Payment Enclosed: \_\_\_\_\_\_\_\_\_\_ I will bring payment with me\_\_\_\_\_\_\_\_\_

If you are planning on attending the Windows Tips & Tricks Session, please mark whether you are attending the morning session or the afternoon session. There are only 16 machines available in the computer lab and seating will be limited.

\_\_\_, Yes, I will be attending the morning session of Windows Tips and Tricks

\_\_\_, Yes, I will be attending the afternoon session of Windows Tips and Tricks

Thank you!

# **The Northeast Library System serves the following counties: Antelope, Boone, Boyd, Butler, Cedar, Colfax, Dakota, Dixon, Holt, Knox, Madison, Merrick, Nance, Pierce, Platte, Polk, Stanton, Thurston, Wayne and Wheeler.**

"I began revolution with 82 men. If I had to do it again, I do it with 10 or 15 and absolute faith. It does not matter how small you are if you have faith and plan of action." ~~Fidel Castro

**Check out our web site at: http://northeastlibrary.wetpaint.com**

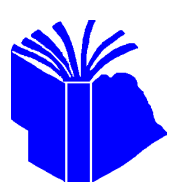

**Northeast Library System 3038 33rd Avenue Columbus, NE 68601**

**NON-PROFIT ORG. U.S. Postage PAID Columbus, NE PERMIT NO. 77**